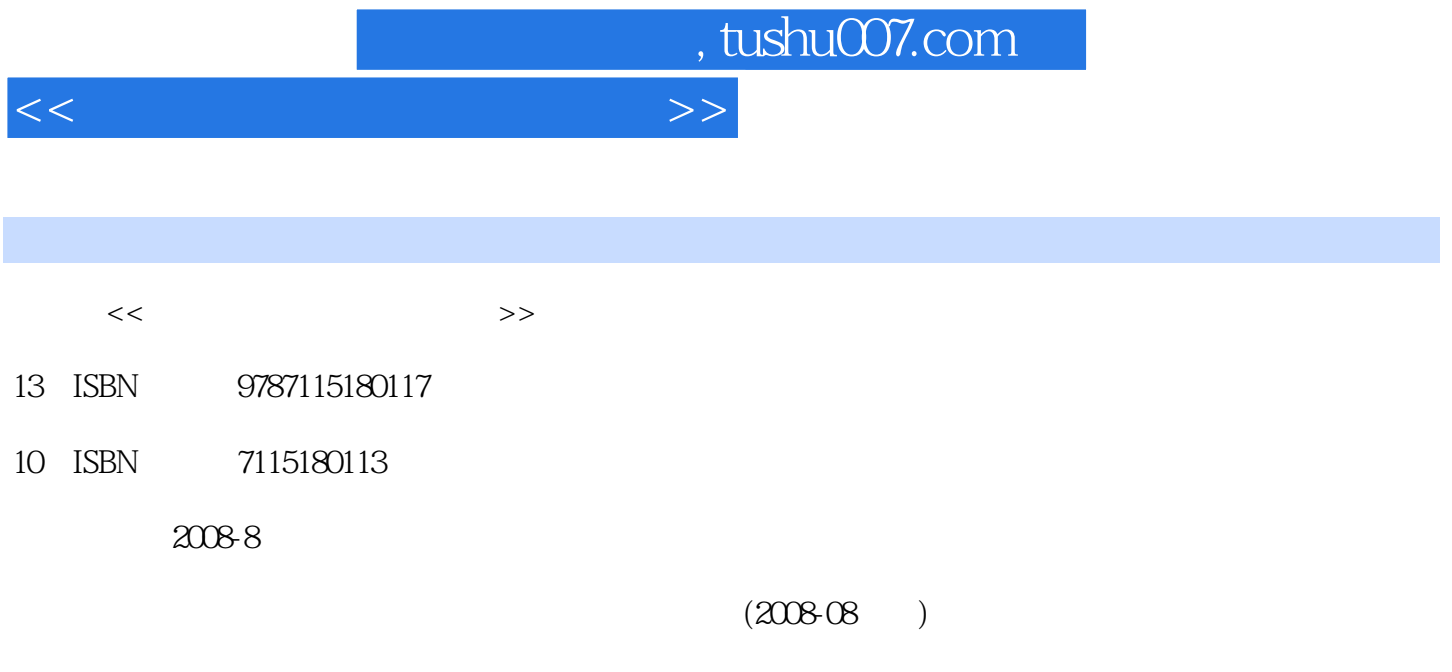

更多资源请访问:http://www.tushu007.com

PDF

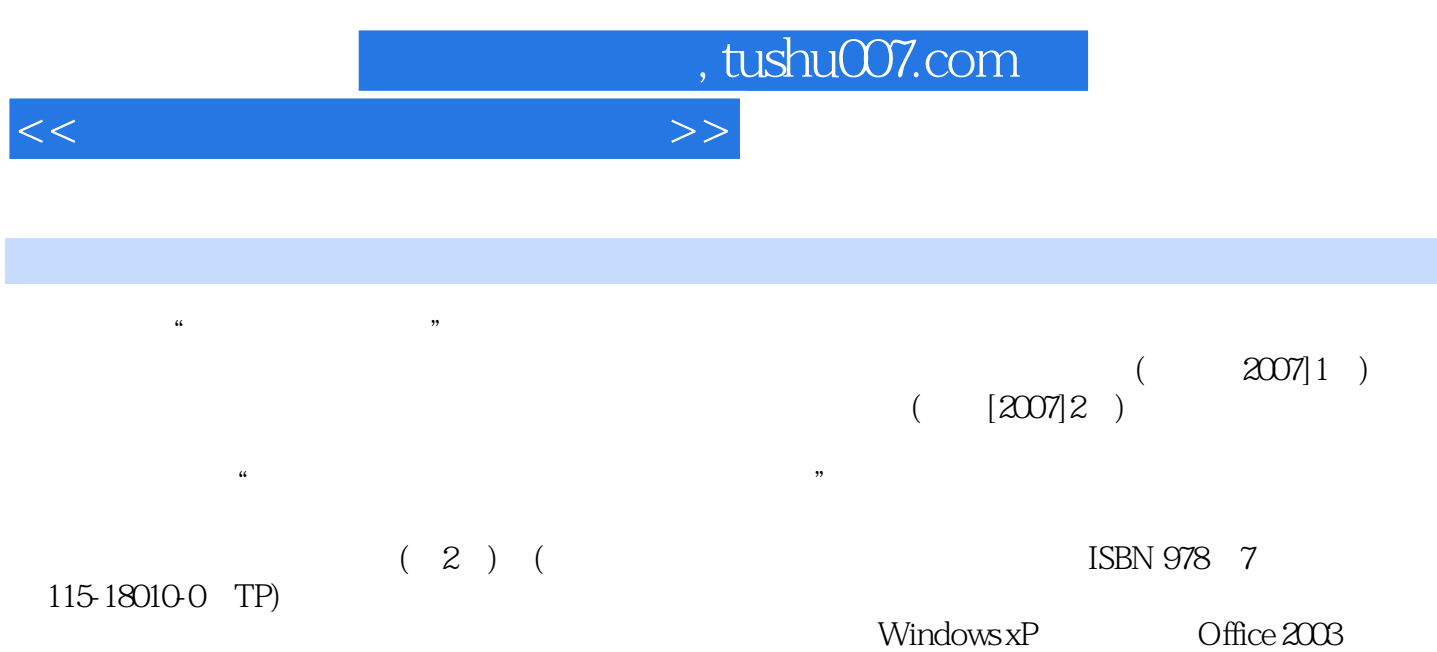

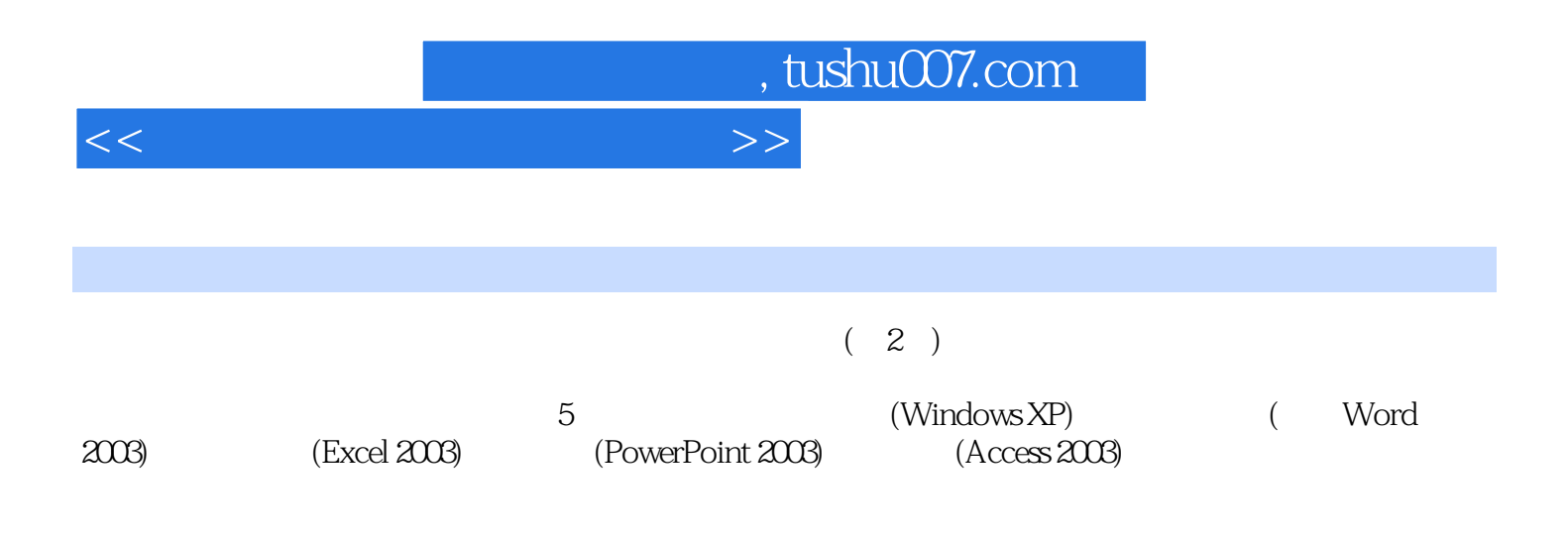

 $\alpha$  with the sympath  $\alpha$ 

 $\overline{\mathrm{Office}}$ 

<<大学计算机基础实验指导>>

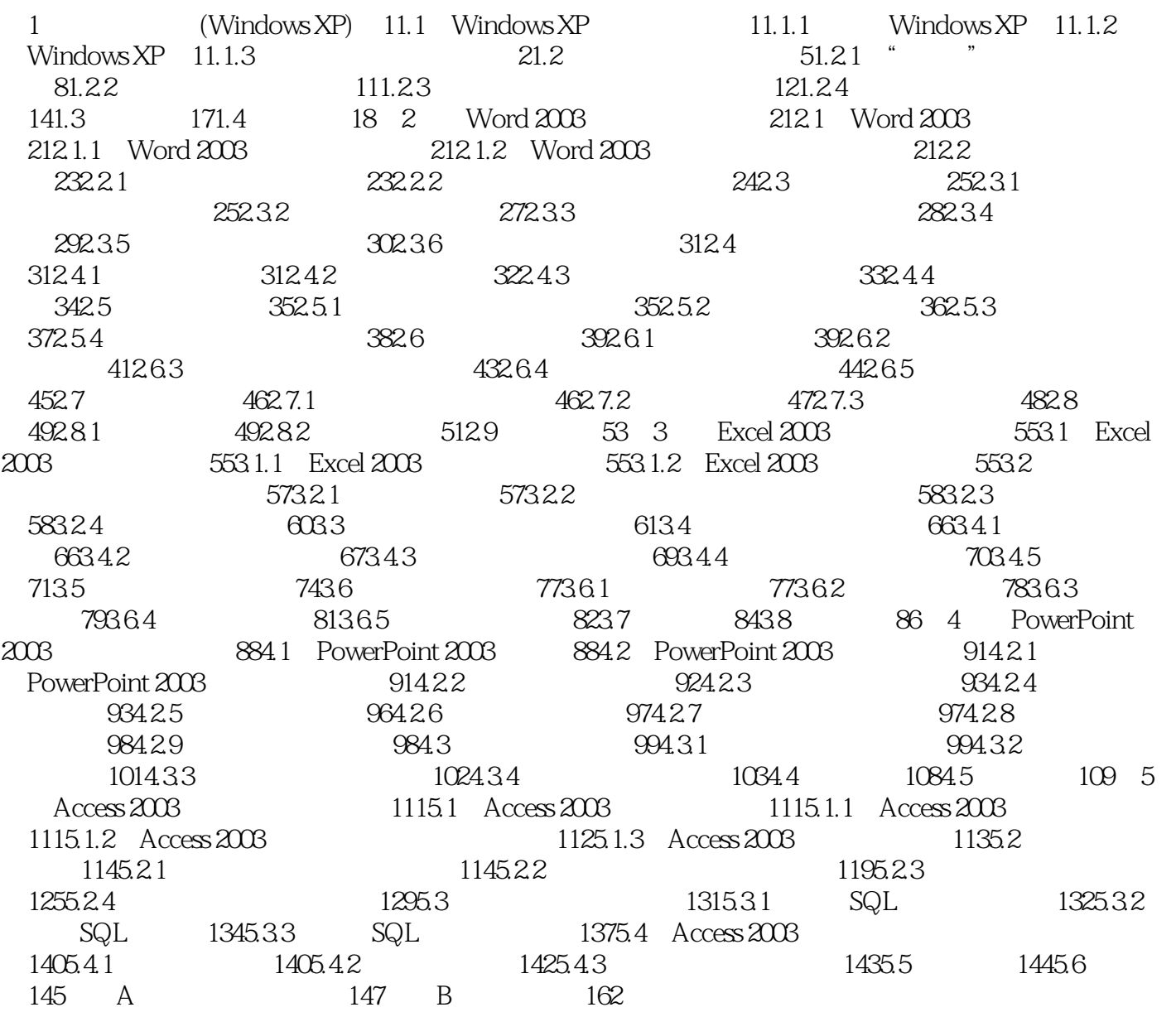

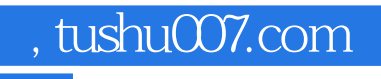

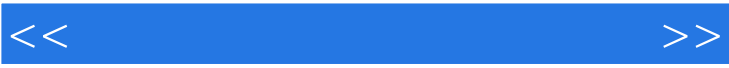

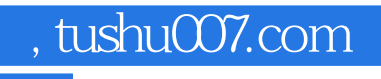

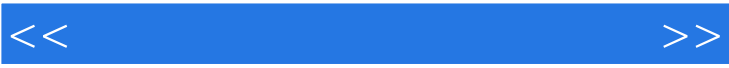

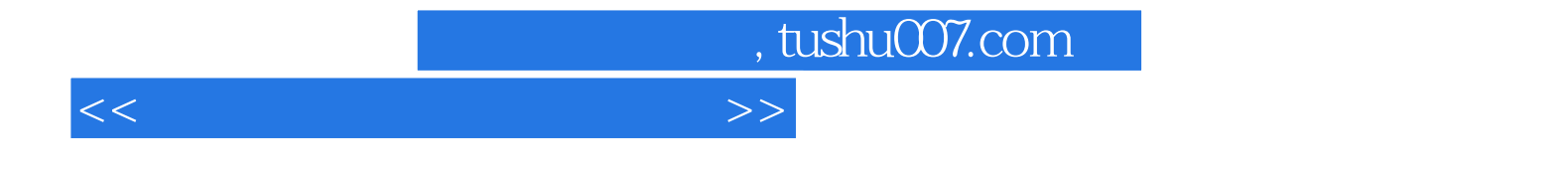

本站所提供下载的PDF图书仅提供预览和简介,请支持正版图书。

更多资源请访问:http://www.tushu007.com